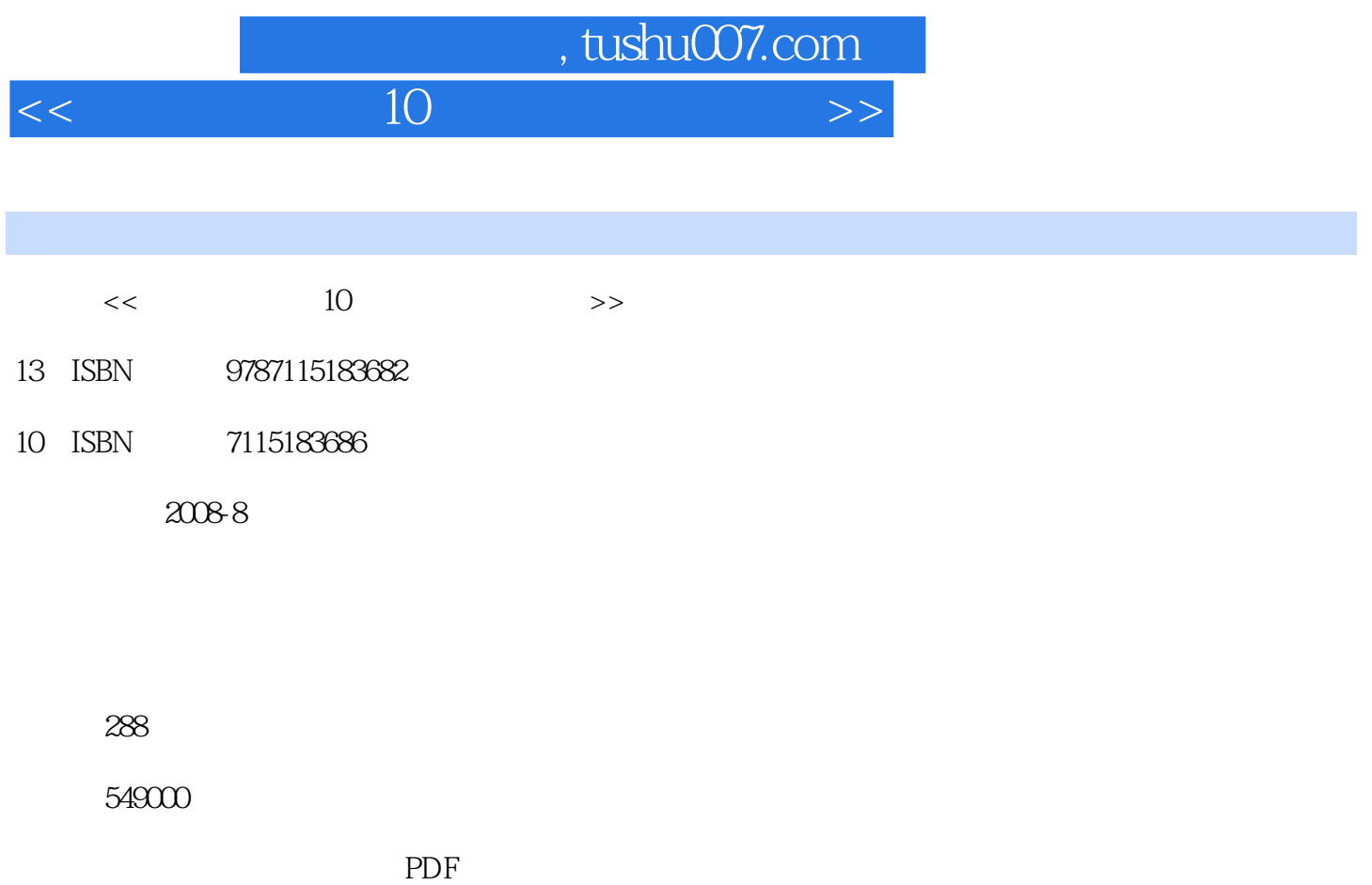

更多资源请访问:http://www.tushu007.com

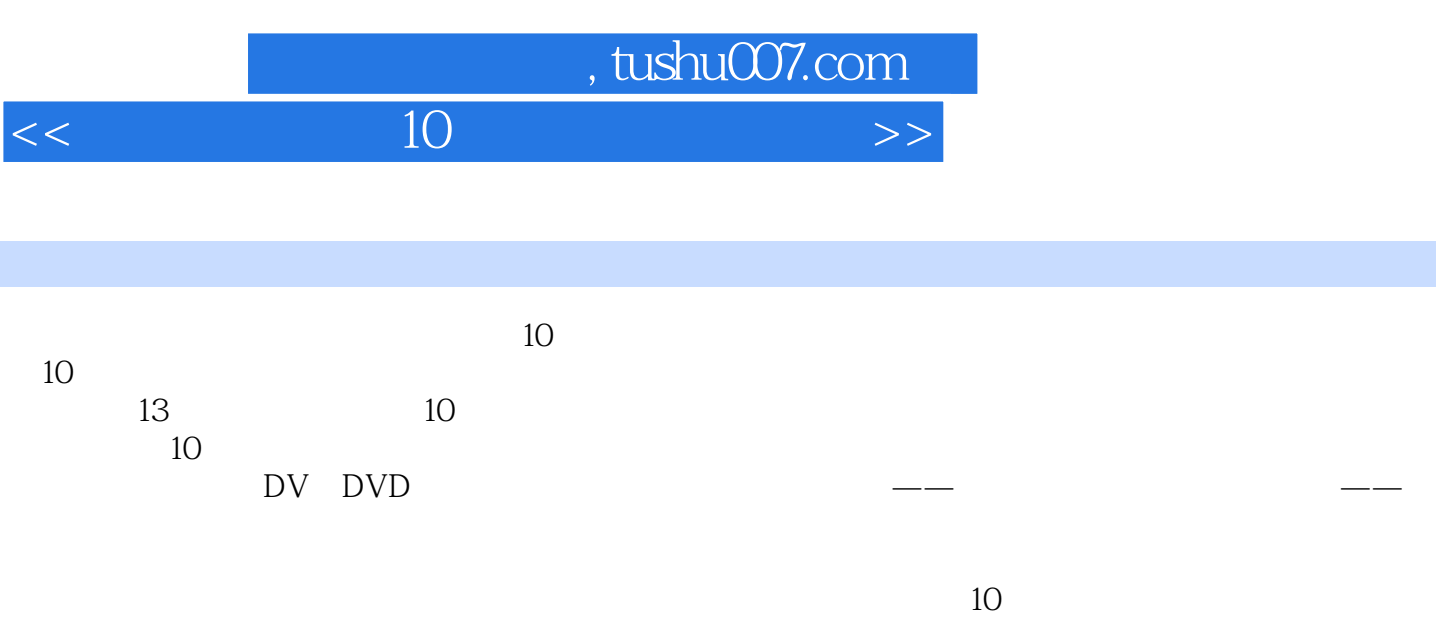

 $10$  $10$ 

## $,$  tushu007.com

## $<<$  and  $10$

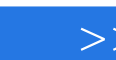

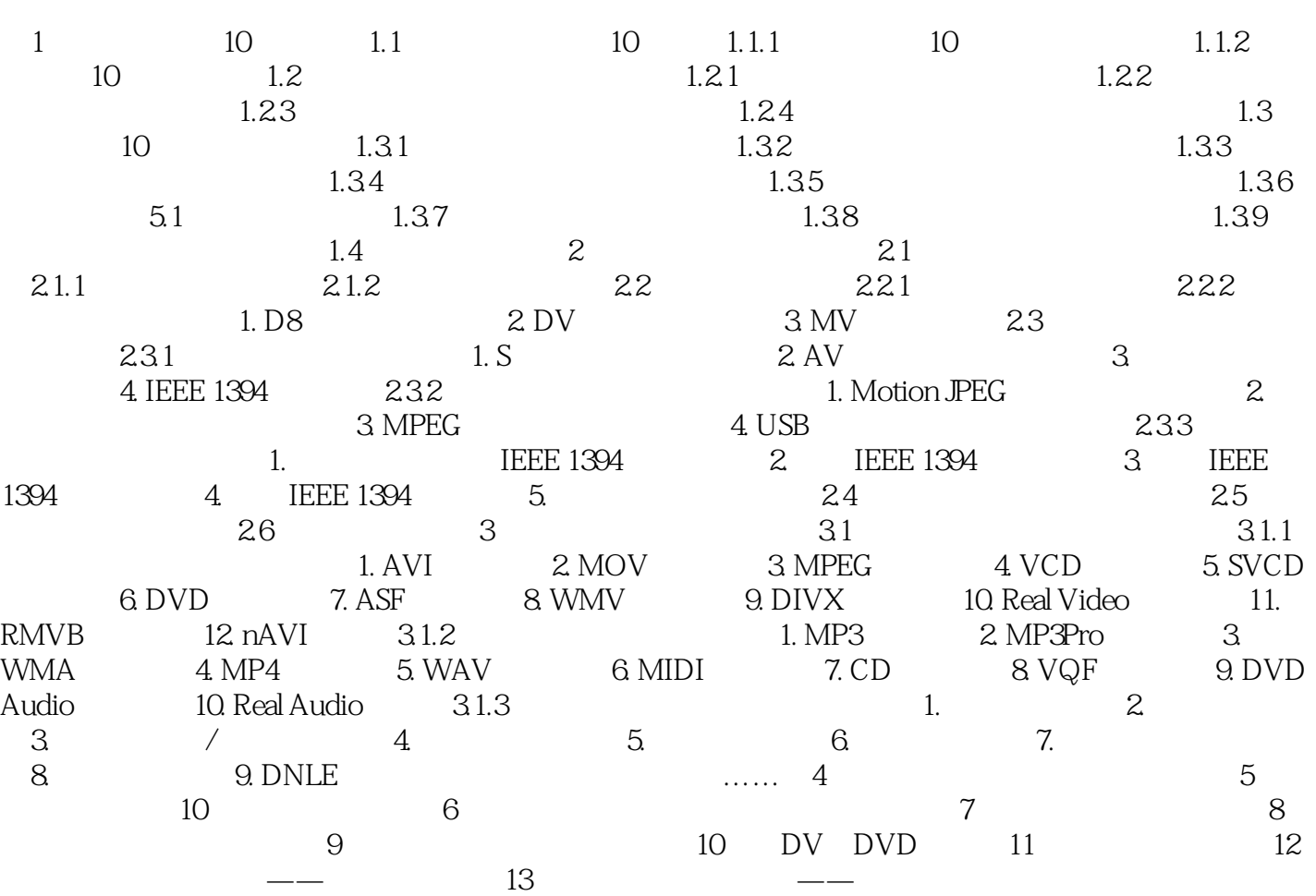

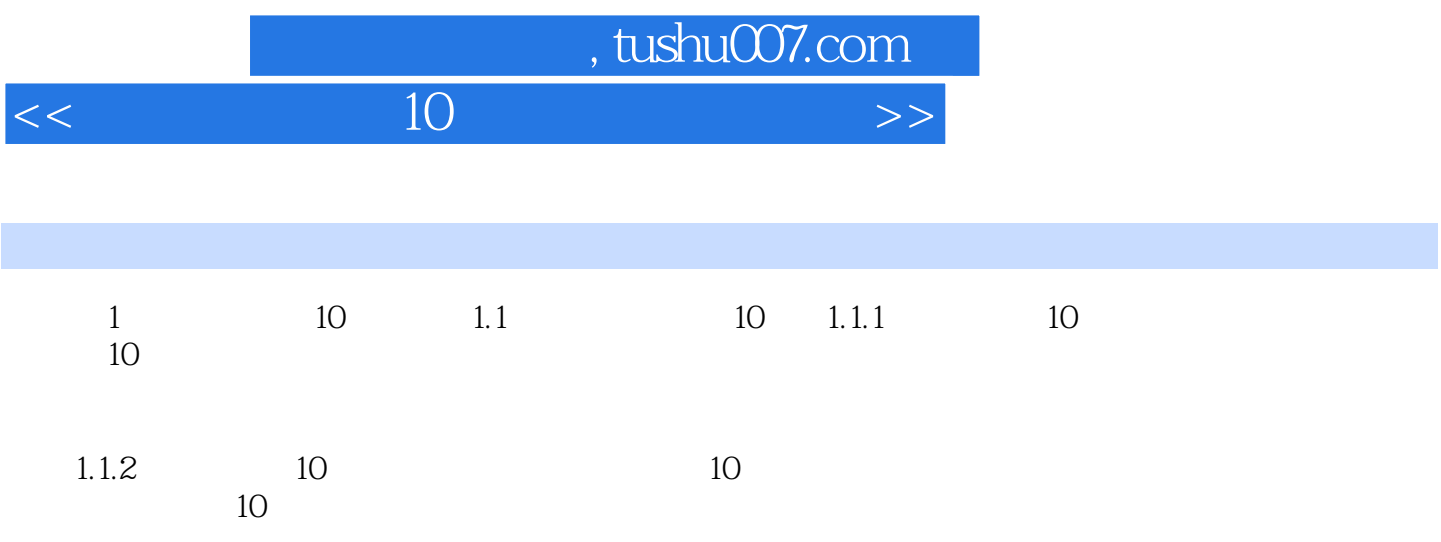

, tushu007.com  $<<$  and  $10$ 

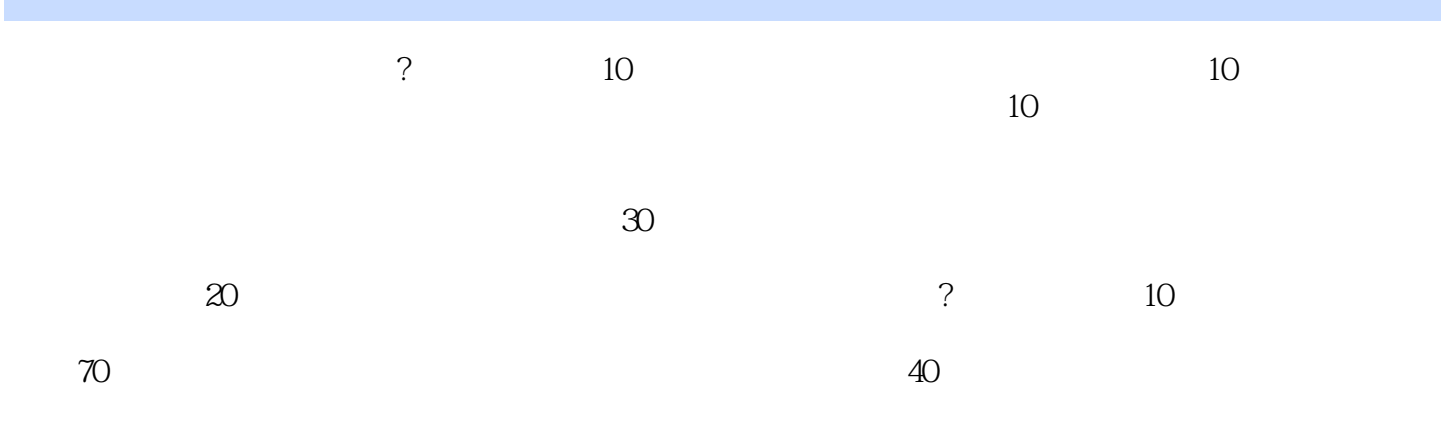

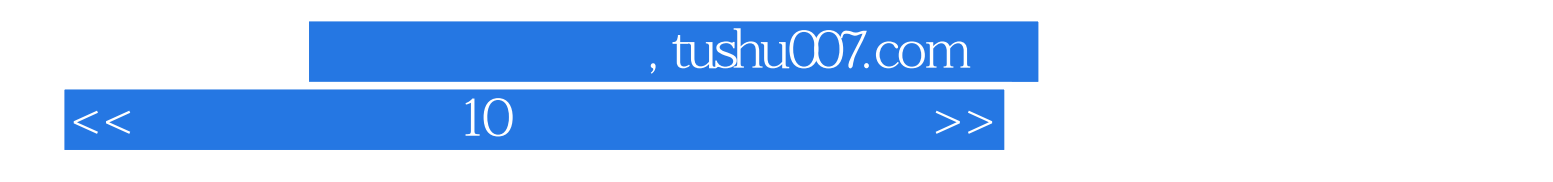

本站所提供下载的PDF图书仅提供预览和简介,请支持正版图书。

更多资源请访问:http://www.tushu007.com